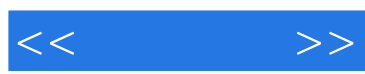

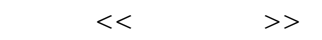

- 13 ISBN 9787122128058
- 10 ISBN 7122128059

出版时间:2012-2

PDF

#### http://www.tushu007.com

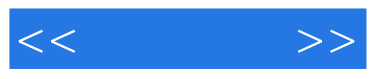

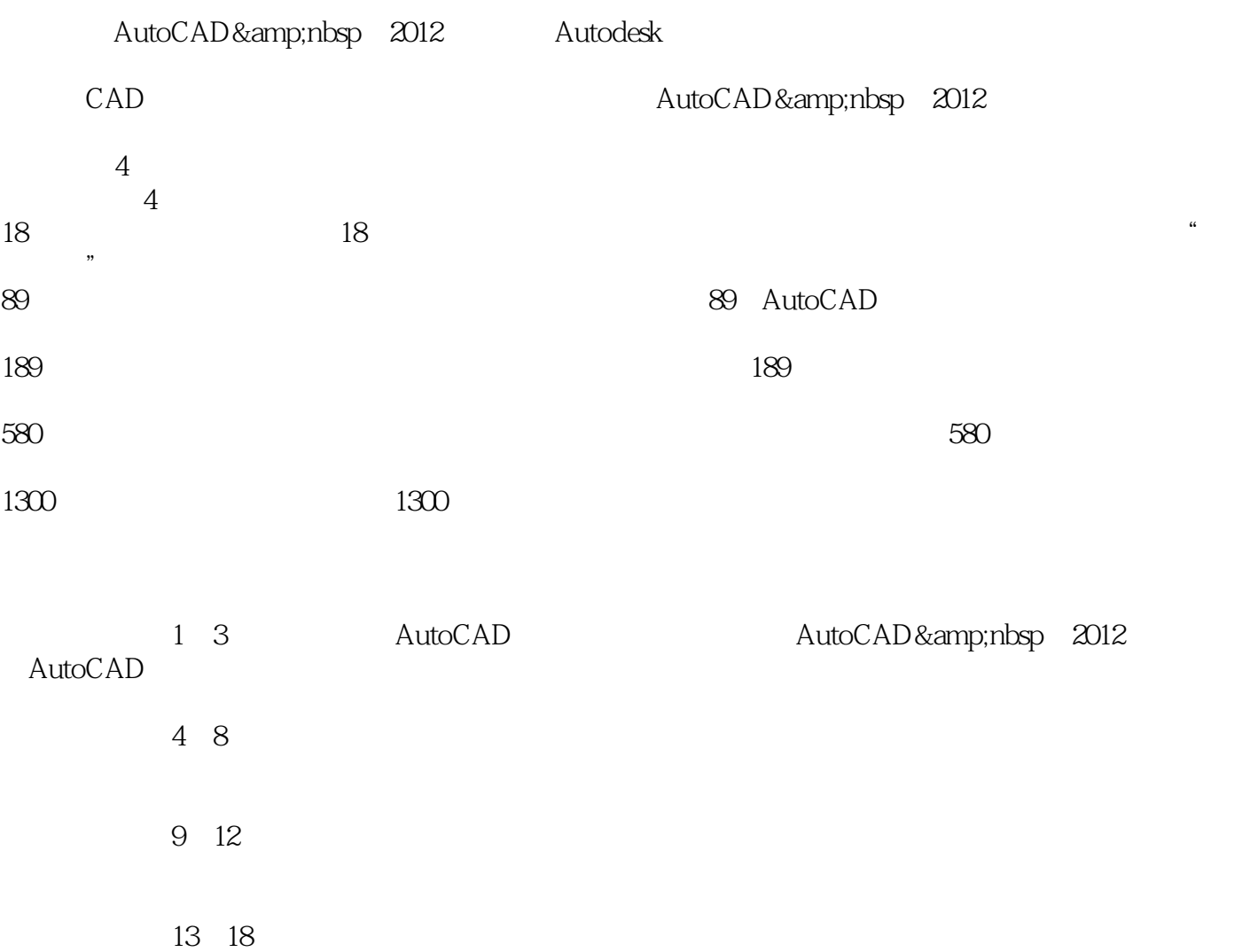

编者2011.10

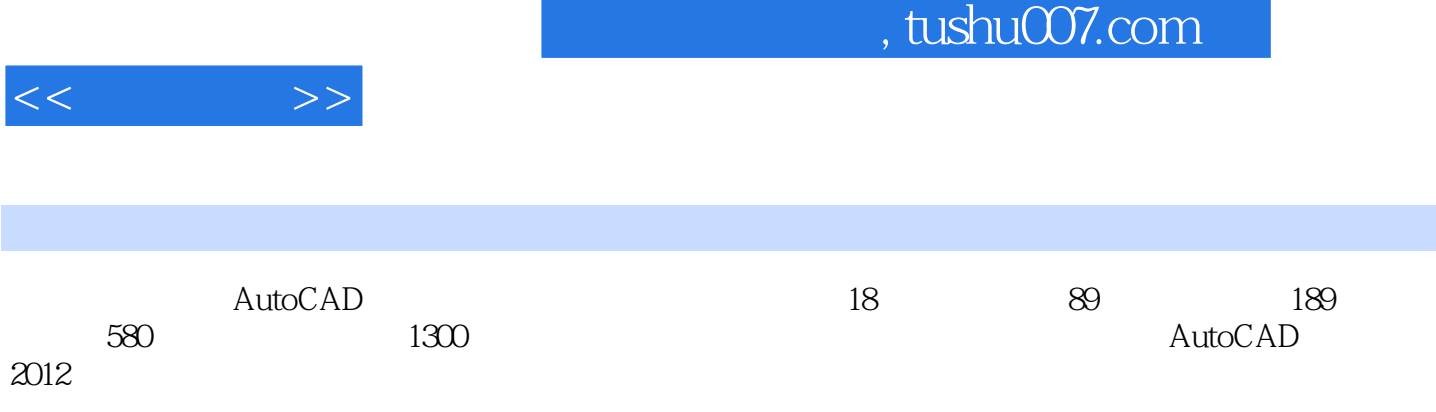

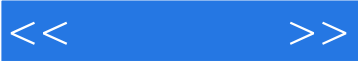

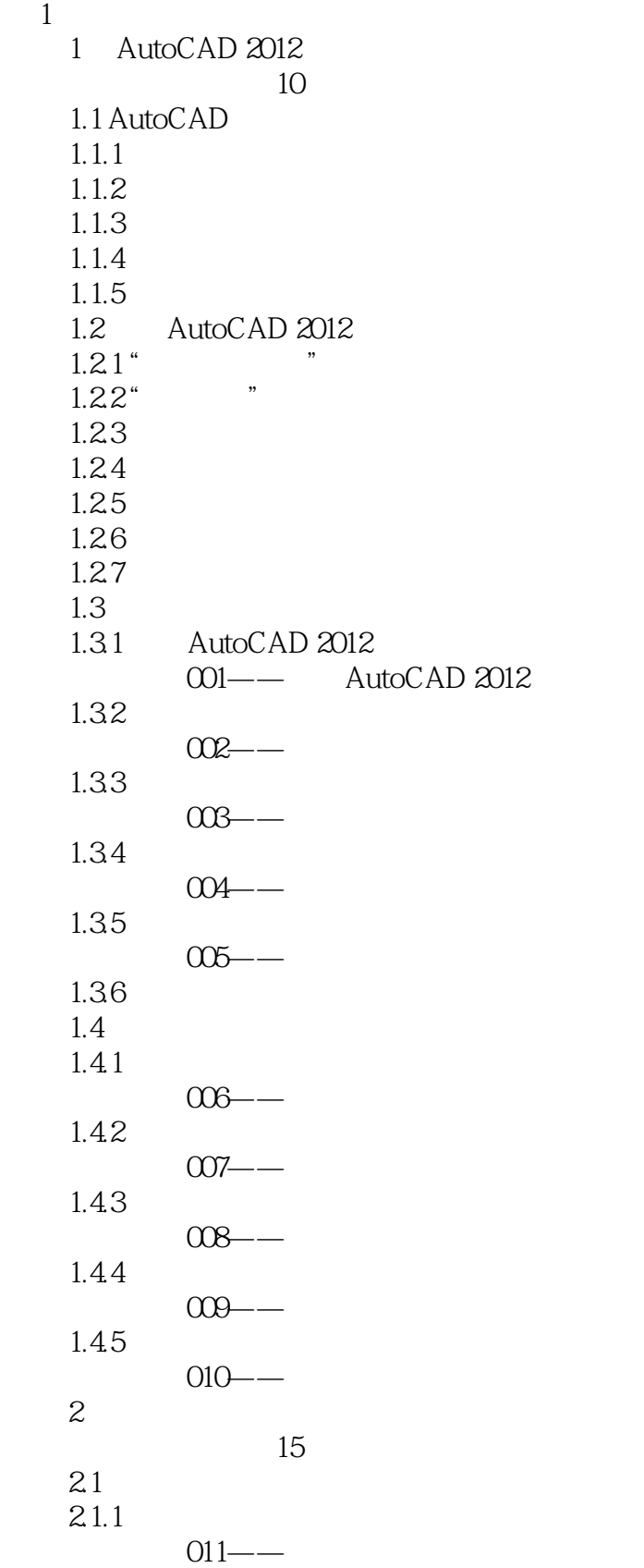

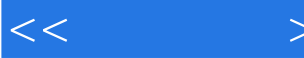

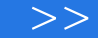

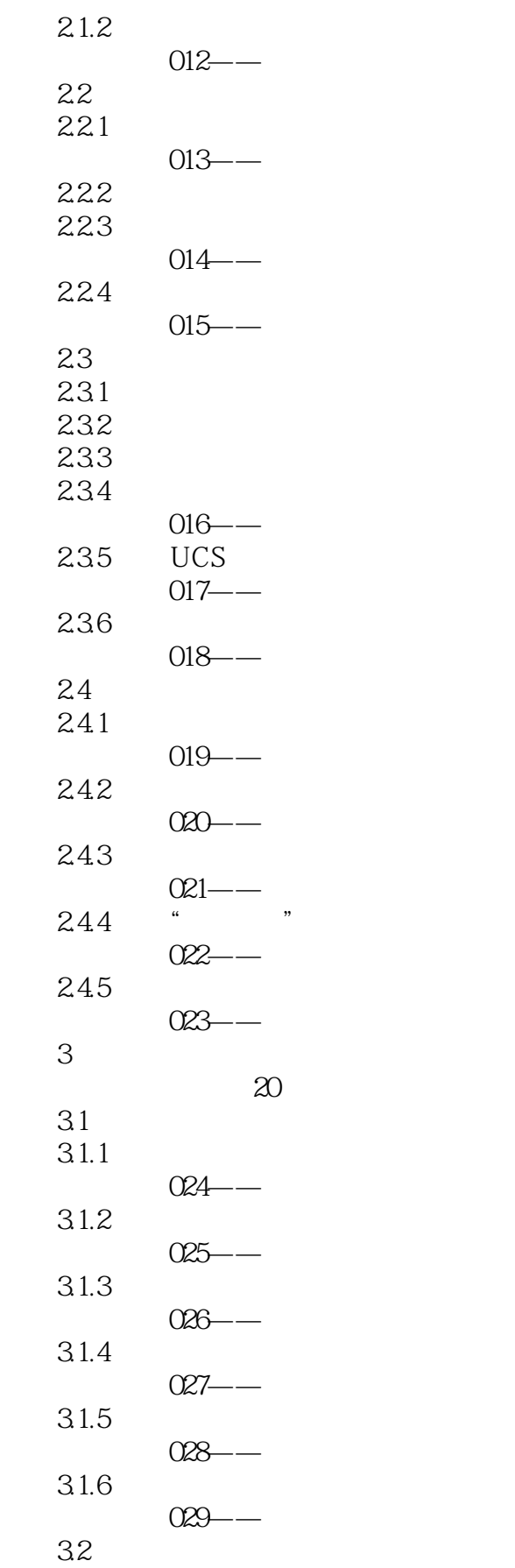

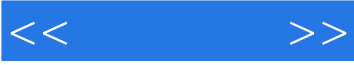

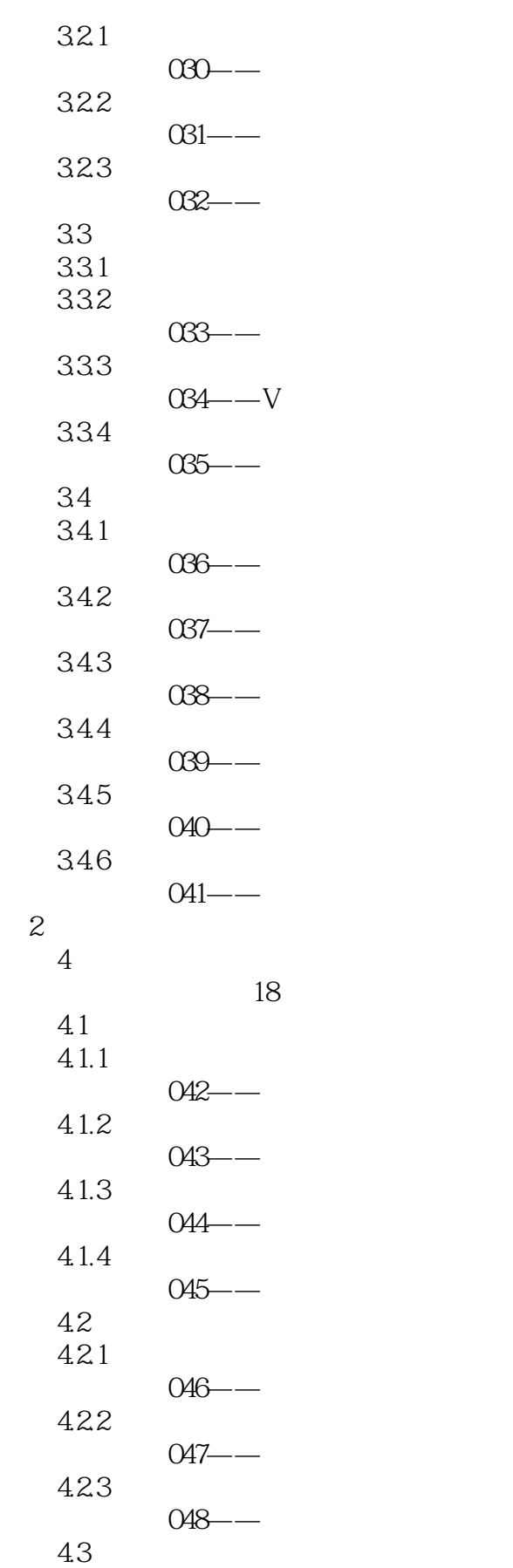

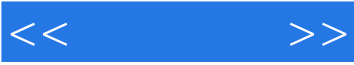

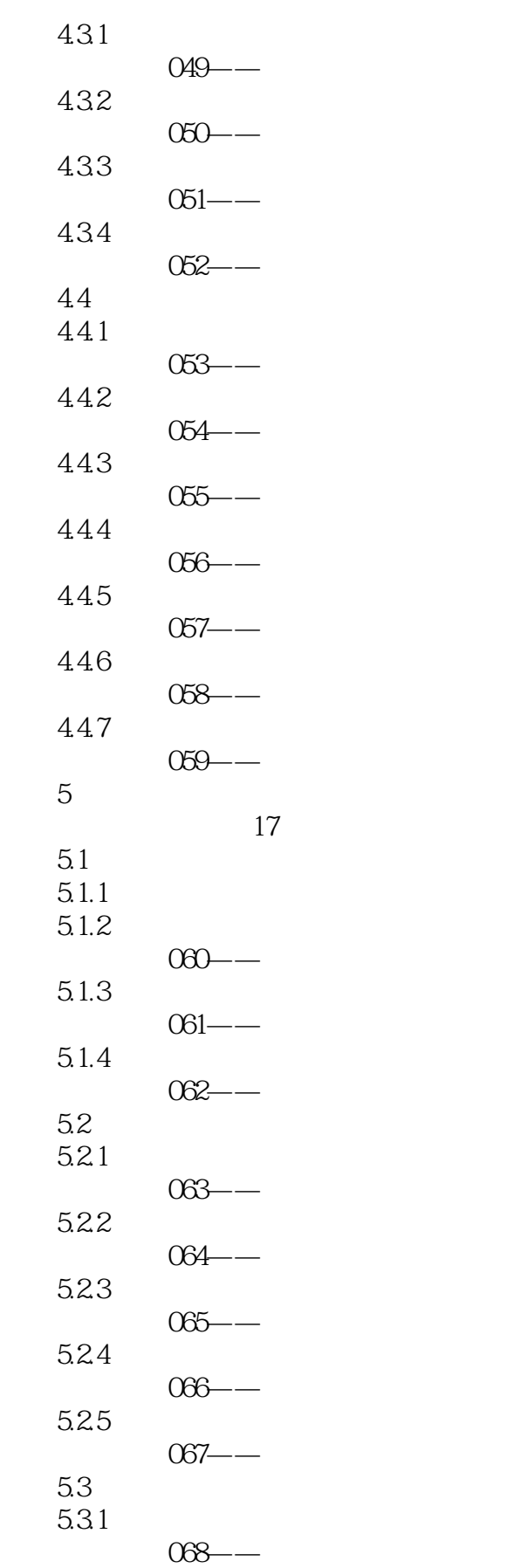

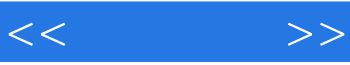

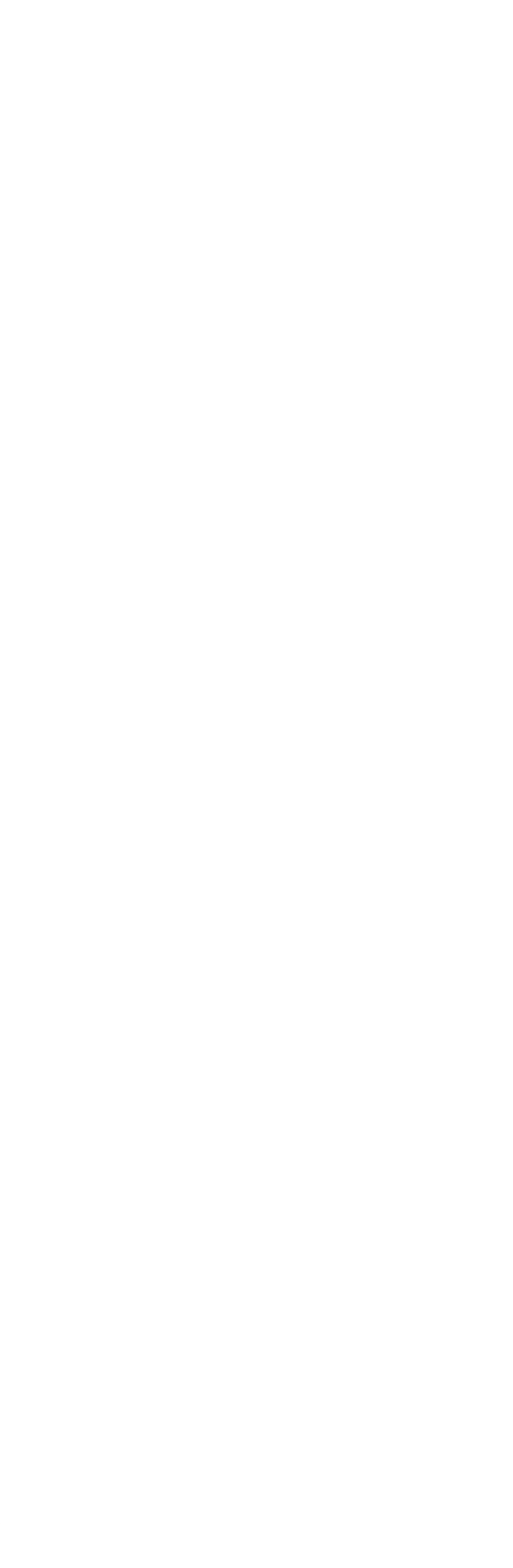

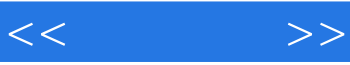

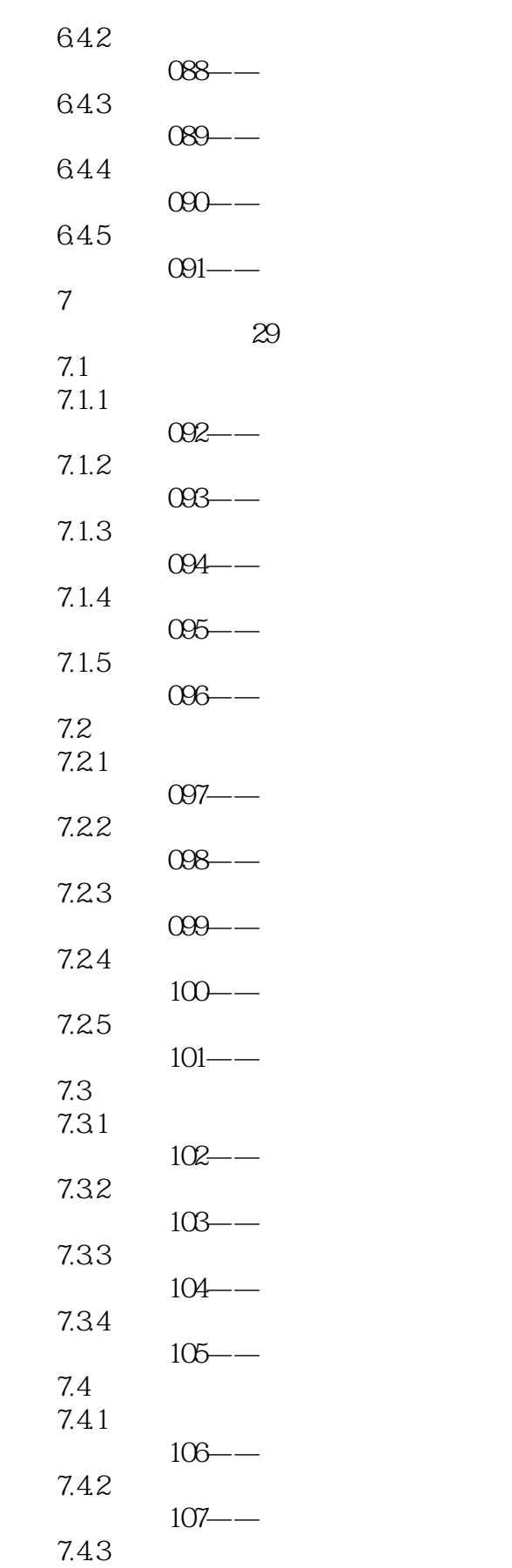

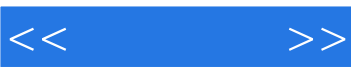

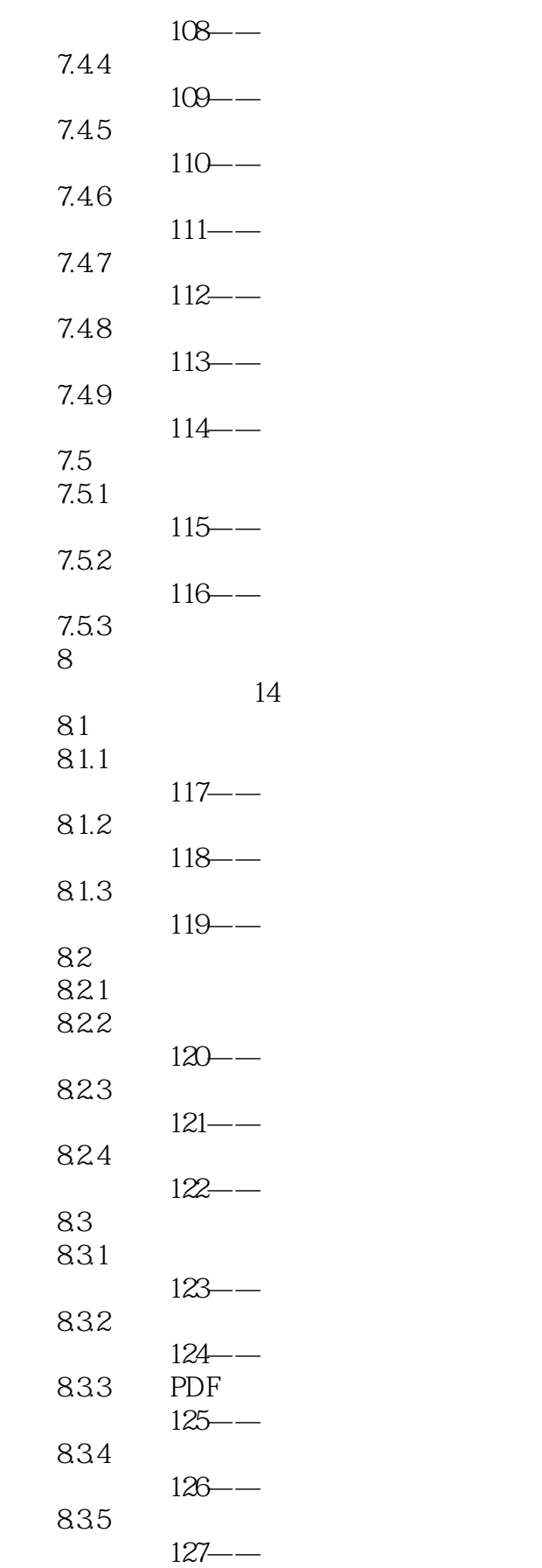

![](_page_10_Picture_1.jpeg)

![](_page_10_Picture_152.jpeg)

![](_page_11_Picture_1.jpeg)

![](_page_11_Picture_155.jpeg)

![](_page_12_Picture_1.jpeg)

![](_page_12_Picture_155.jpeg)

![](_page_13_Picture_1.jpeg)

![](_page_13_Picture_155.jpeg)

![](_page_14_Picture_1.jpeg)

![](_page_14_Picture_159.jpeg)

183 1831 1832

1833

![](_page_15_Picture_1.jpeg)

![](_page_16_Picture_0.jpeg)

![](_page_17_Picture_33.jpeg)

![](_page_17_Picture_1.jpeg)

![](_page_17_Picture_34.jpeg)

![](_page_18_Picture_1.jpeg)

本站所提供下载的PDF图书仅提供预览和简介,请支持正版图书。

更多资源请访问:http://www.tushu007.com